## COMPAQ COMPUTER CORPORATION **P R O L I A N T 4500 R**

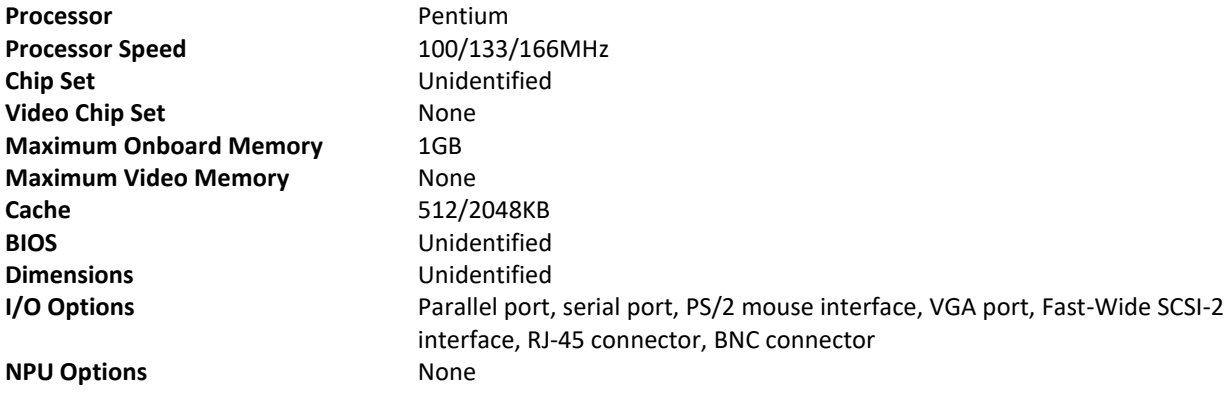

34411

CONNECTIONS

Note: The location of the connectors is unidentified.

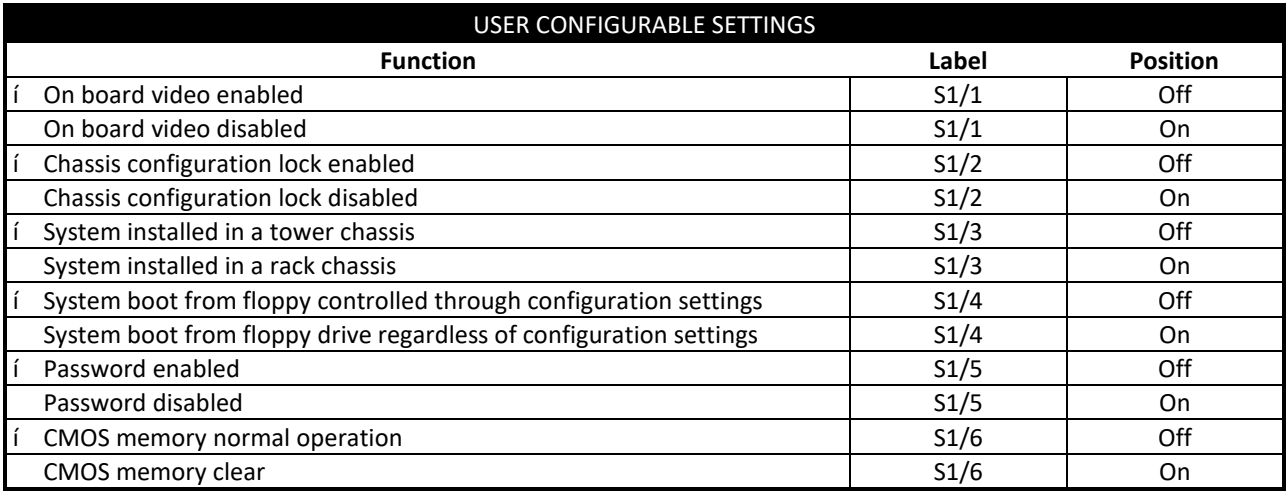

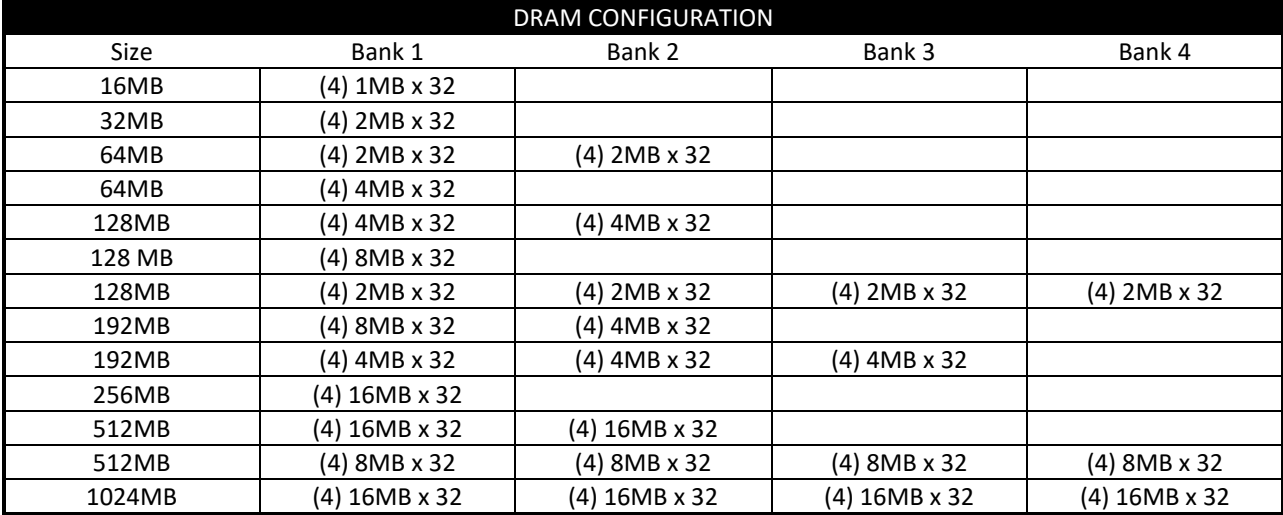

*Continued on next page. . .*

# COMPAQ COMPUTER CORPORATION PROLIANT 4500R

*. . . continued from previous page*

#### CACHE CONFIGURATION

Note: Board accepts 512KB/2048KB cache memory.

#### VIDEO MEMORY CONFIGURATION

Note: The size of the video memory is unidentified.

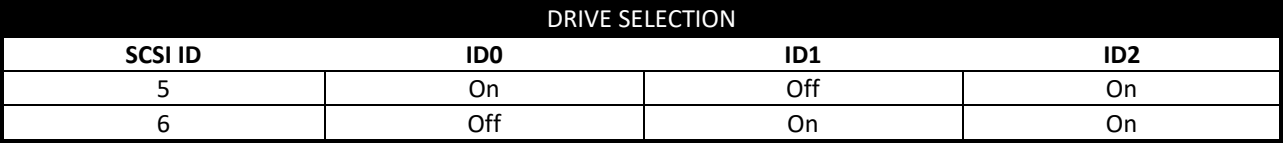

### MONITOR SELECTION NOTE Note: The Proliant 4500R is capable of controlling up to 8 servers, each with their own monitor. To select a monitor type for a specific server, first consult either the 4 or 8 Port Monitor Control Selection Table to determine which switches are used for the configuration.. Then refer to the Server Monitor Selection table to determine the individual switch settings.

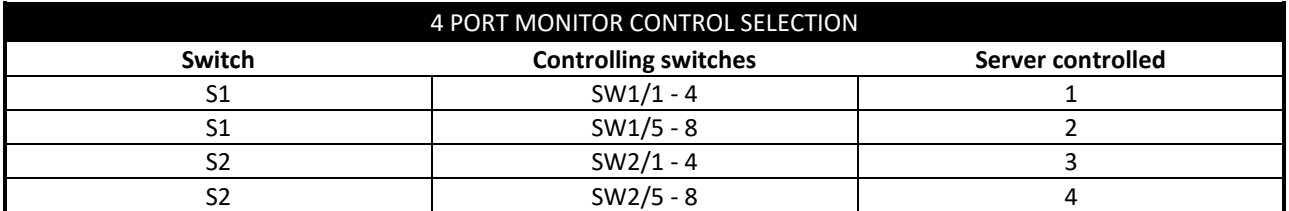

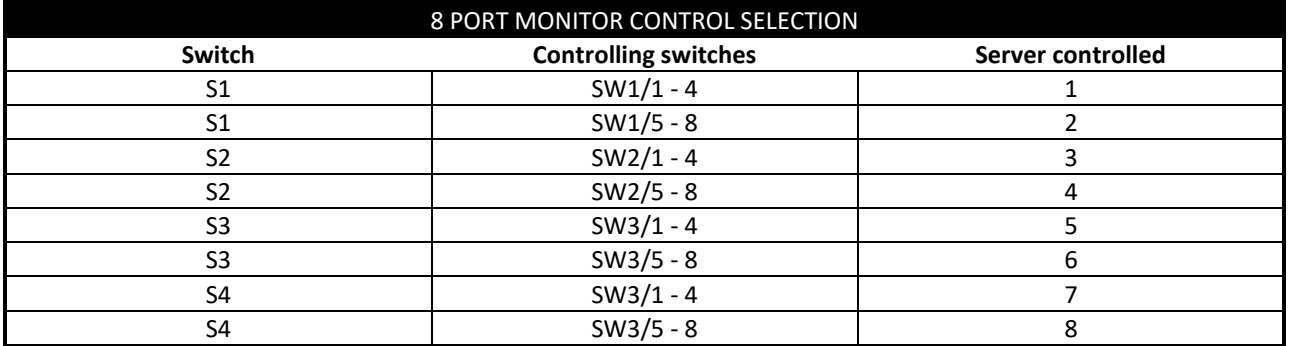

*Continued on next page. . .*

## COMPAQ COMPUTER CORPORATION PROLIANT 4500R

*. . . continued from previous page*

L.

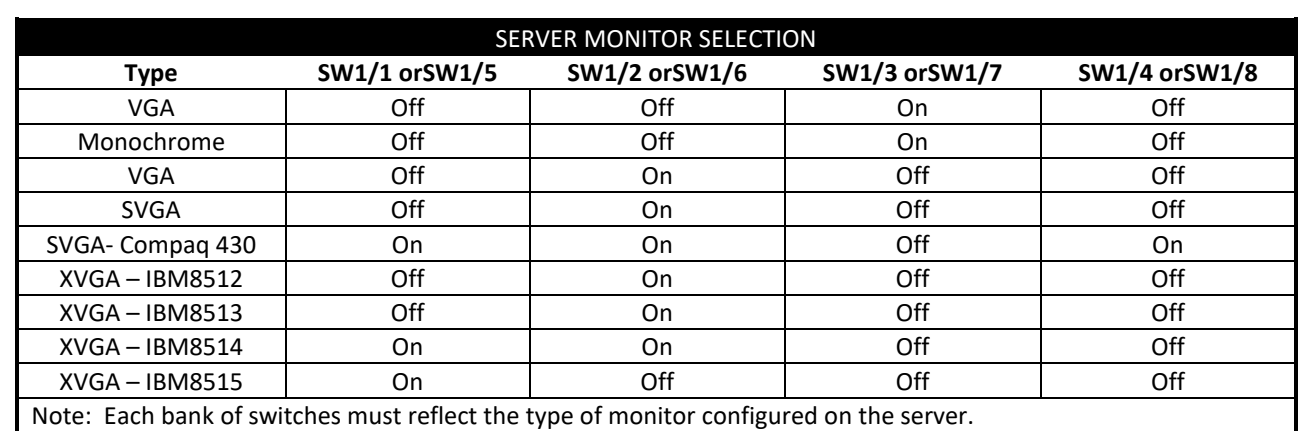

MISCELLANEOUS TECHNICAL NOTE

Note: Diagram not available.